# K22U 2252

**THE REAL PROPERTY AND REAL PROPERTY.** 

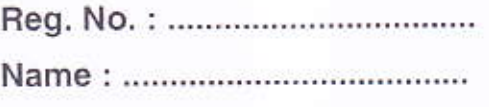

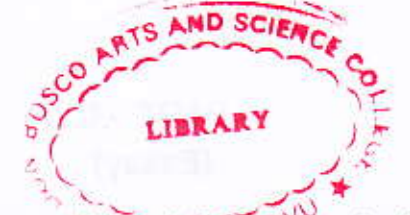

V Semester B.C.A. Degree (CBCSS - OBE-Regular/Supplementary/ Improvement) Examination, November 2022 (2019 Admission Onwards) **Core Course 5B14BCA: PYTHON PROGRAMMING** 

Time: 3 Hours

Max. Marks: 40

#### $PART - A$ (Short answer)

Answer all questions.

 $(6 \times 1 = 6)$ 

 $(6 \times 2 = 12)$ 

1. What is commit operation?

2. Which is the difference between Mutable and Immutable objects ?

3. What are the different numerical types supported by Python?

4. List out Basic operations on Arrays.

5. What is PYTHONPATH variable ?

6. Which method is used to disconnect a database?

#### $PART - B$ (Short essay)

Answer any 6 questions.

7. How do you plot the mathematical function sin x ?

8. What is NumPy Arrays ?

9. List out some Data type conversion functions.

10. How do you create class in Python?

11. What are Built-in Methods of List?

12. What are the arithmetic operations on Arrays ?

13. What is Cursor object?

14. What is Data Visualization in Python?

P.T.O.

K22U 2252

## 

 $PART - C$ (Essay)

Answer any 4 questions.

 $(4 \times 3 = 12)$ 

 $(2 \times 5 = 10)$ 

15. Briefly explain features of Python.

16. What are Layout Managers in Python GUI?

17. Differentiate Global variables and Local variables with suitable example.

18. Which are Assignment Operators?

19. What are the built-in functions to read data from standard input?

20. What are Database exceptions?

### $PART-D$ (Long essay)

Answer any 2 questions.

21. Describe Class Inheritance.

22. How do you fetch data from a Database ?

23. Describe standard exceptions in Python.

24. What is Tkinter ? List out Tkinter Widgets.